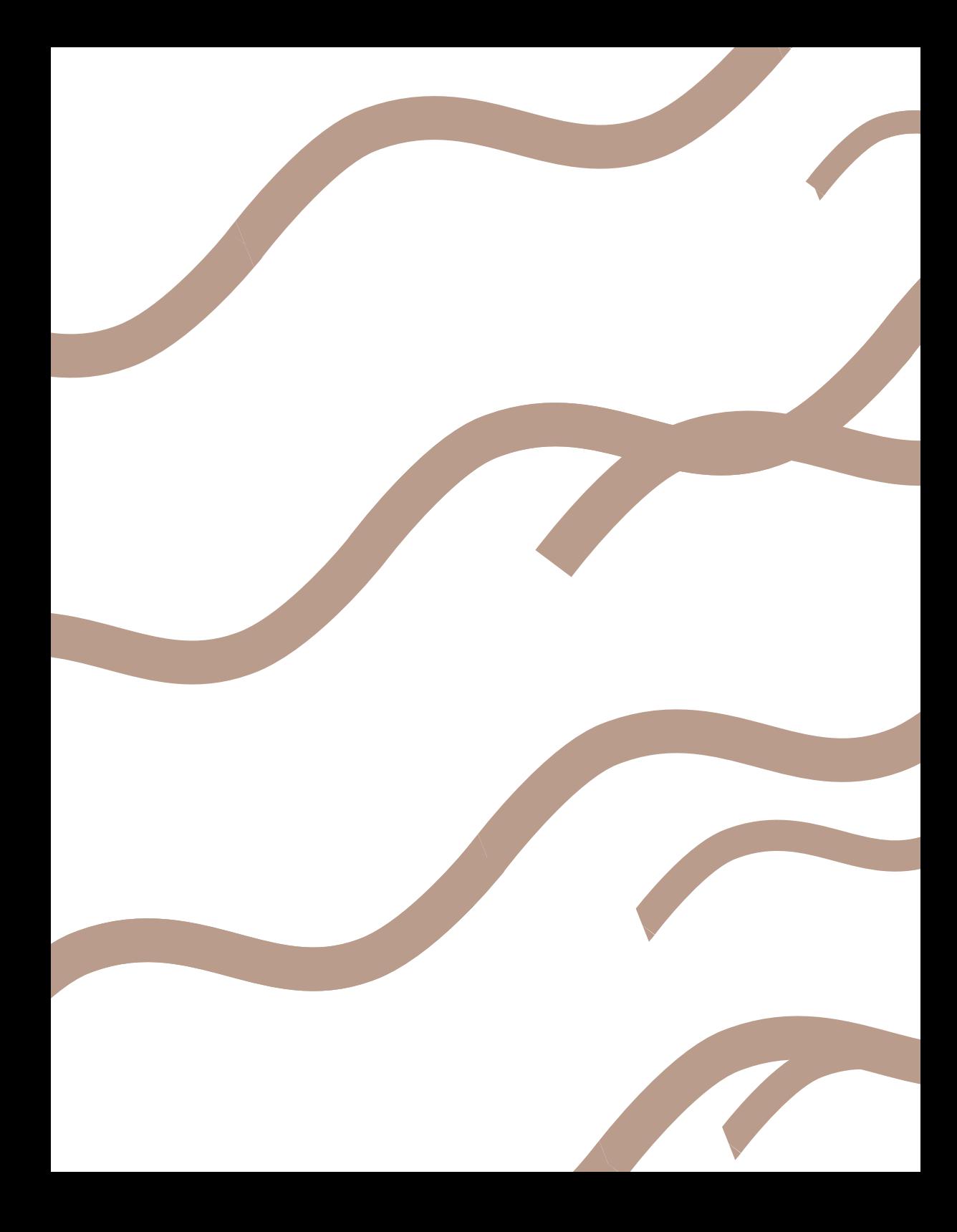

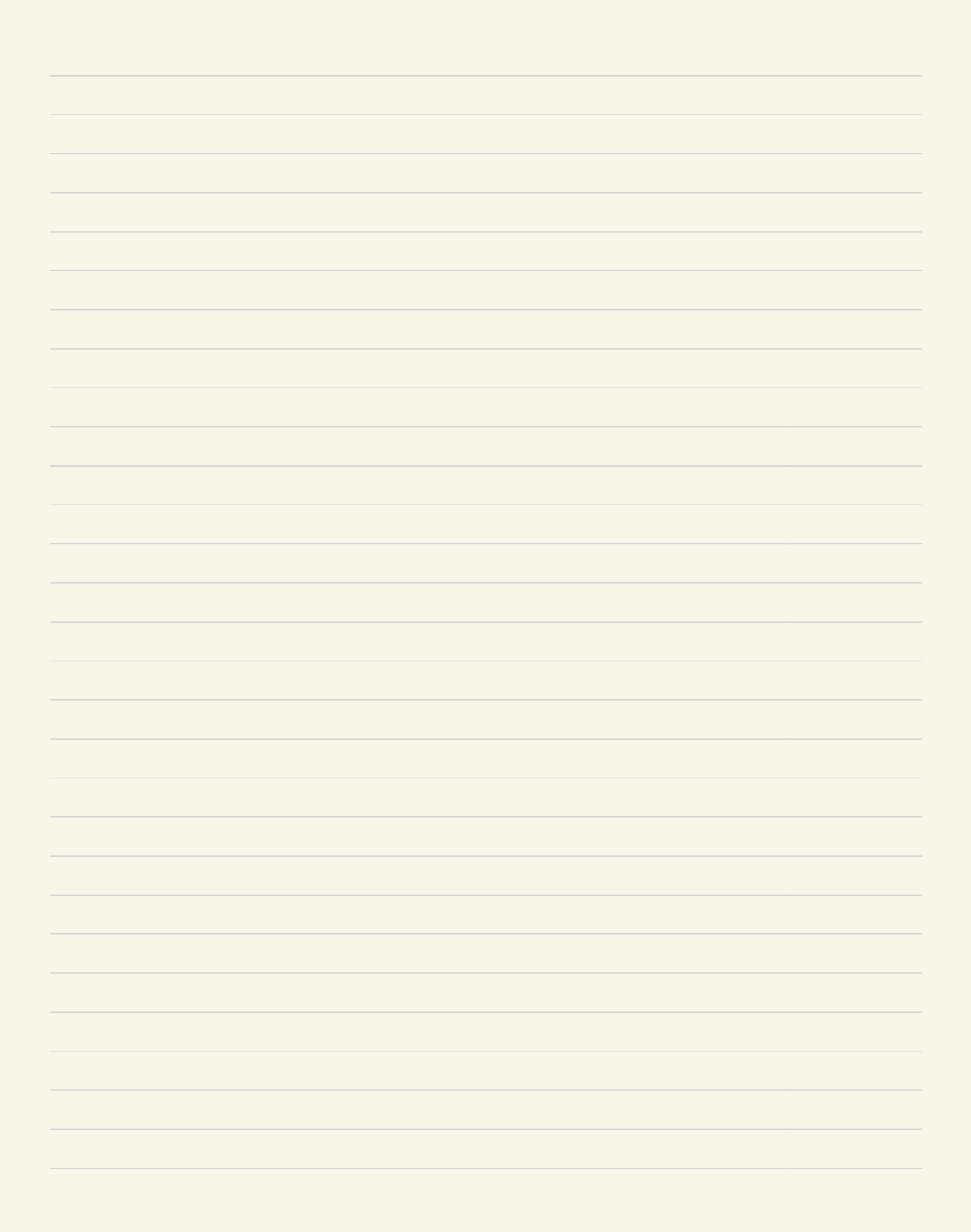

| Aproximación usado polinomio de Taybr                                       |
|-----------------------------------------------------------------------------|
| Sea $f:(\alpha, \beta) \rightarrow \mathbb{R}$ una función C <sup>8</sup> . |
| El desarrello de Taylor de f en un a ∈ (α, β)                               |
| es                                                                          |
| f(x) = f(a) + f(a)(x-a) + f(a)(x-a)^2 + \cdots + f(a)(x-a)^k + f(x)         |
| en donde $f_n(x)$ es un infinitsimo de oden R                               |
| es decir $\lim_{x \to a} \frac{f_n(x)}{(x-a)^k} = 0$ .                      |
| El resto se puede expresar $f_n(x) = \frac{f(n+1)}{(x-a)^k}$                |
| El resto se puede expresar $f_n(x) = \frac{f(n+1)}{(x-a)^k}$                |
| Si queremos aproximar $\sqrt{7}$ por un reional                             |
| Podemos consider el polinomio de Taylor                                     |
| de $f(x) = \sqrt{x}$ en un a tal que                                        |
| Ja' sea racional. Por ejemplo en a = 4                                      |

$$
\int_{0}^{2\pi} f(x) = \frac{1}{2} \cdot x^{1/2} = \frac{1}{2} \cdot x^{1/2}
$$
\n
$$
= \frac{1}{2} \cdot x^{1-\frac{1}{2}} = -\frac{1}{4} \cdot x^{2/2}
$$
\n
$$
\int_{0}^{1} (4) = \frac{1}{2} \cdot \frac{1}{2} = \frac{1}{4}
$$
\n
$$
\int_{0}^{1} (4) = \frac{1}{4} \cdot \frac{1}{3} = \frac{1}{32}
$$
\n
$$
\int_{0}^{1} (4) = \frac{1}{4} \cdot \frac{1}{3} = \frac{1}{32}
$$
\n
$$
\int_{0}^{1} (4) = \frac{1}{4} \cdot \frac{1}{3} = \frac{1}{32}
$$
\n
$$
\int_{0}^{1} (4) = \frac{1}{4} \cdot \frac{1}{3} = \frac{1}{32}
$$
\n
$$
\int_{0}^{1} (4) = \frac{1}{4} \cdot \frac{1}{3} = \frac{1}{32}
$$
\n
$$
\int_{0}^{1} (4) = \frac{1}{3} \cdot \frac{1}{2} = \frac{1}{2}
$$
\n
$$
\int_{0}^{1} (4) = \frac{1}{3} \cdot \frac{1}{2} = \frac{1}{2}
$$
\n
$$
\int_{0}^{1} (4) = \frac{1}{2} \cdot \frac{1}{2} = \frac{1}{2}
$$
\n
$$
\int_{0}^{1} (4) = \frac{1}{2} \cdot \frac{1}{2} = \frac{15}{2}
$$
\n
$$
\int_{0}^{1} (4) = -\frac{15}{2} = -\frac{15}{2}
$$
\n
$$
\int_{0}^{1} (4) = -\frac{15}{2} = -\frac{15}{2}
$$
\n
$$
\int_{0}^{1} (4) = -\frac{15}{2} = \frac{15}{2}
$$
\n
$$
\int_{0}^{1} (4) = -\frac{15}{2} = \frac{15}{2}
$$
\n
$$
\int_{0}^{1} (4) = \frac{1}{2} \cdot \left(\frac{1}{2} - 1\right) \left(\frac{1}{2} - 2\right) \cdot \left(\frac{1}{2
$$

 $i^{right}$  es el error  $r_{\varphi}(x)$ ? Por la expresión del resto de Lagrange  $r_{4}(7) = \int_{0}^{5} (c) 3^{5}$ para algún  $\overline{S}$  $C \in [4,7]$  $\xi^{(5)}(c) = \frac{105}{32} \cdot c^{-\frac{9}{2}}$  $45c \leq 7$  =  $25c^{r_2} \leq 7^{r_2}$  $2^{9} \leq C^{9/2} \leq 7^{1/2}$  $C^{9/2} \leq 2^{19}$  $\equiv$ )  $\frac{2}{32} \cdot \frac{3^{5}}{5!} \cdot 2^{7}$  $= \left| \frac{\Gamma(\epsilon)}{\Gamma(\epsilon)} \right| = \left| \frac{\Gamma(\epsilon)}{\Gamma(\epsilon)} \right|$  $=\frac{7.11}{2^5} \cdot \frac{3^5}{1482} \cdot 2^9$  $5 - 4.8.2$  $rac{7.3^{5}}{2^{17}}$  $|70|$  $|3|012$  $= 0,0129776$ 

$$
a = \frac{c_4}{q}
$$
\n
$$
\sqrt{x'} = \frac{8}{3} + \frac{2}{3} \left(\frac{c_4}{q}\right) \left(x - \frac{c_4}{q}\right) + \frac{2}{3} \left(\frac{c_4}{q}\right) \left(x - \frac{c_4}{q}\right)^2 + \frac{2}{3} \left(\frac{c_4}{q}\right)^3 + \frac{2}{3} \left(\frac{c_4}{q}\right)^3
$$
\n
$$
c_4 \left(x\right) = \frac{2}{3!}
$$
\n
$$
\frac{44}{3} \left(x^2 + \left(x - \frac{c_4}{q}\right)\right)^3
$$
\n
$$
\frac{44}{3} \left(x^2 + \left(x - \frac{c_4}{q}\right)\right)^3
$$
\n
$$
\frac{2}{3} \left(x^3 - \frac{c_4}{q}\right)^3
$$
\n
$$
\frac{2}{3} \left(x^3 - \frac{c_4}{q}\right)^3
$$
\n
$$
\frac{2}{3} \left(x^2 - \frac{c_4}{q}\right)^3
$$
\n
$$
\frac{2}{3} \left(x^2 - \frac{c_4}{q}\right)^3
$$
\n
$$
\frac{2}{3} \left(x^2 - \frac{c_4}{q}\right)^3
$$
\n
$$
\frac{2}{3} \left(x^2 - \frac{c_4}{q}\right)^3
$$
\n
$$
\frac{2}{3} \left(x^2 - \frac{c_4}{q}\right)^3
$$
\n
$$
\frac{2}{3} \left(x^2 - \frac{c_4}{q}\right)^3
$$
\n
$$
\frac{2}{3} \left(x^2 - \frac{c_4}{q}\right)^3
$$
\n
$$
\frac{2}{3} \left(x^2 - \frac{c_4}{q}\right)^3
$$
\n
$$
\frac{2}{3} \left(x^2 - \frac{c_4}{q}\right)^3
$$
\n
$$
\frac{2}{3} \left(x^2 - \frac{c_4}{q}\right)^3
$$
\n
$$
\frac{2}{3} \left(x^2 - \frac{c_4}{q}\right)^3
$$
\n
$$
\frac{2}{3} \left(x^2 - \frac{c_4}{q}\right)^3
$$
\n
$$
\frac{2}{3} \left(x^2 - \frac{c
$$

 $\sqrt{x'} = \frac{8}{3} + \frac{6(4)}{9}(x-\frac{64}{9}) + \frac{6(4)}{9} \cdot (x-\frac{64}{9}) + 6(4)$  $S: x=7 \Rightarrow |C_2(7)| < 10^{-5}$ 

 $=\frac{8}{3}+\frac{3}{16}\left(7-\frac{64}{9}\right)-\frac{3}{2^{12}}\cdot\left(7-\frac{64}{9}\right)^2+\frac{6}{16}(x)$ 

 $f'(\frac{64}{9}) = \frac{1}{2\%} = \frac{3}{16}$  $\int_1^1 \left(\frac{64}{9}\right) = \frac{1}{4\left(\frac{8}{3}\right)^3} = \frac{3^3}{2^n}$  $8^3 = (2)^3 = 2^9$  $4=2^2$ pximación parone wmple con